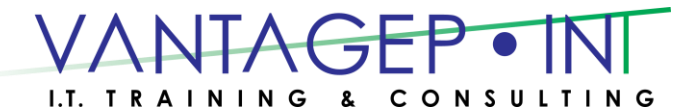

# **Exam 70-334/Course 20334B**

# **Core Solutions of Microsoft Skype for Business 2015**

# **[Prerequisites](https://www.microsoft.com/en-us/learning/course.aspx?cid=20334#prerequisites)**

In addition to their professional experience, students who attend this training should already have:

- A minimum of two years of experience administering Windows Server 2012 or Windows Server 2008 R2.
- A minimum of two years of experience working with AD DS.
- A minimum of two years of experience working with name resolution, including Domain Name System (DNS).
- Experience working with certificates, including public key infrastructure (PKI) certificates.
- Experience working with the Windows PowerShell command-line interface.
- An understanding of data networks and telecommunications standards and components.

# **Course Outline**

# **Module 1: Design and Architecture of Skype for Business Server 2015**

This module describes the high-level components and features of Skype for Business 2015. It also describes how to work with Skype for Business administrative tools, the main components of Skype for Business Online, and coexistence with on-premises Skype for Business Server 2015 servers.

#### **Lessons**

- Overview of Skype for Business Components and Features
- Introduction to the Skype for Business Administrative Tools
- **Lab : Designing and Publishing a Skype for Business Server Topology**
	- Designing and Creating the Topology
	- Updating the Topology for the New York Site

- Describe the high-level components and features of Skype for Business 2015.
- Work with Skype for Business administrative tools.

## **Module 2: Installing and Implementing Skype for Business Server 2015**

This module explains the external dependencies for Skype for Business Server. It describes the Session Initiation Protocol (SIP) domain requirements to ensure a successful implementation. This module also explains how to install Skype for Business Server, and it describes how Skype for Business Server integrates with Exchange Server and Microsoft SharePoint Server.

#### **Lessons**

- Server and Service Dependencies
- Planning SIP Domains
- Installing Skype for Business Server
- Integrating Skype for Business Server with Exchange Server and SharePoint Server
- **Lab : Configuring DNS and Simple URLs for Skype for Business Server**
	- Configuring the Required DNS Records and Simple URLs for Skype for Business Server

# **Lab : Deploying Skype for Business Server**

- Installing and Configuring Skype for Business Server
- Installing Skype for Business Server Certificates

After completing this module, students will be able to:

- Identify the external dependencies for Skype for Business Server 2015.
- Identify the SIP domain requirements to ensure a successful implementation.
- Install Skype for Business Server.
- Describe how Skype for Business Server integrates with Exchange Server and SharePoint Server.

# **Module 3: Administering Skype for Business Server 2015**

This module explains how to administer and manage Skype for Business Server by using Skype for Business Server Control Panel and the Skype for Business Server Management Shell. It also describes how to create useful Skype for Business scripts to automate processes. Additionally, it explains how to implement role-based access control (RBAC) in Skype for Business and how to use important Test cmdlets and tools to troubleshoot Skype for Business.

#### **Lessons**

- Using Skype for Business Server Control Panel
- Using the Skype for Business Server Management Shell
- Implementing Role-Based Access Control
- Using Test Cmdlets
- Tools for Troubleshooting Skype for Business

# **Lab : Using the Administrative Tools to Manage Skype for Business Server**

- Installing the Skype for Business Administrative Tools on a Windows 10 Client
- Using Skype for Business Server Control Panel
- Using the Skype for Business Server Management Shell

# **Lab : Using the Skype for Business Troubleshooting Tools**

- Using Skype for Business Server Management Shell Cmdlets to Create an RBAC Structure
- Using the Centralized Logging Service
- Performing a Network Capture by Using Message Analyzer

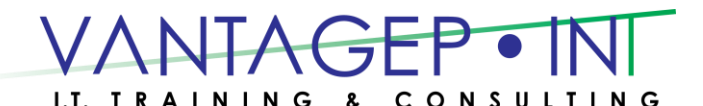

After completing this module, students will be able to:

- Use Skype for Business Server Control Panel.
- Use the Skype for Business Server Management Shell.
- Implement RBAC in Skype for Business 2015.
- Use important test cmdlets.
- Use various tools to troubleshoot Skype for Business.

# **Module 4: Configuring Users and Clients in Skype for Business 2015**

This module explains how to configure users by using Skype for Business Server Control Panel and the Skype for Business Server Management Shell. It then describes how to deploy Skype for Business clients and explains the sign-in, registration, and authentication process for Skype for Business clients. It also explains how to configure in-band policies and group policies. Finally, it explains how to manage the Skype for Business Address Book.

# **Lessons**

- Configuring Users
- Deploying the Skype for Business Client
- Registration, Sign-In, and Authentication
- Configuring Skype for Business Client Policies
- Managing the Skype for Business Address Book

# **Lab : Configuring Users and Clients in Skype for Business 2015**

- Enabling Users for Skype for Business by Using the Management Shell
- Troubleshooting a User Sign-In Issue

# **Lab : Configuring Policies and the Address Book in Skype for Business Server**

- Configuring Client Policies
- Configuring the Address Book

After completing this module, students will be able to:

- Configure users by using Skype for Business Server Control Panel and the Skype for Business Server Management Shell.
- Deploy Skype for Business clients.
- Explain the registration, sign-in, and authentication process for Skype for Business clients.
- Configure in-band policies and Group Policies.
- Describe how to manage the Skype for Business Address Book.

# **Module 5: Configuring and Implementing Conferencing in Skype for Business 2015**

This modules describes Skype for Business conferencing features and modalities. It explains how to integrate Skype for Business Server 2015 with Office Online Server. It also explains how to plan for conferencing bandwidth utilization. Finally, it explains how to configure conferencing settings and policies.

# **Lessons**

- Introduction to Conferencing in Skype for Business 2015
- Integrating Skype for Business Server and Office Online Server
- Bandwidth Planning
- Configuring Conferencing Settings

#### **Lab : Installing and Configuring Office Online Server**

- Installing Office Online Server
- **Lab : Configuring Conferencing in Skype for Business Server**
	- Configuring, Assigning, and Validating Conferencing Policies

After completing this module, students will be able to:

- Describe Skype for Business conferencing features and modalities.
- Integrate Skype for Business Server 2015 with Office Web Apps Server.
- Plan for conferencing bandwidth utilization.
- Configure conferencing settings and policies.

### **Module 6: Implementing Additional Conferencing Options in Skype for Business Server 2015**

This module describes the conferencing lifecycle and explains how to administer it. It then explains how to use conferencing and meeting policies. It also explains how to deploy dial-in conferencing and configure the infrastructure for Lync Room System. Finally, it explains how to configure large meetings and Skype Meeting Broadcast.

#### **Lessons**

- Overview of the Conferencing Lifecycle
- Designing and Configuring Audio/Video and Web Conferencing Policies
- Deploying Dial-In Conferencing
- Configuring an LRS
- Configuring Large Meetings and Skype Meeting Broadcasts
- **Lab : Implementing and Troubleshooting Conferencing Policy**
	- Creating and Editing Conferencing Policies
	- Troubleshooting Conferencing Policies

# **Lab : Configuring Additional Conferencing Modalities**

- Deploying Dial-In Conferencing
- Preparing for LRS Deployment

After completing this module, students will be able to:

- Administer the conferencing lifecycle.
- Configure conferencing and meeting policies.
- Deploy dial-in conferencing.
- Configure the infrastructure for Lync Room System (LRS).
- Configure large meetings and Skype Meeting Broadcast.

# **Module 7: Designing and Implementing Monitoring and Archiving in Skype for Business 2015**

This module describes the Monitoring Service components in Skype for Business Server. It then describes archiving and explains how to design an archiving policy. Finally, it explains how to implement archiving.

#### **Lessons**

- Components of the Monitoring Service
- Overview of Archiving
- Designing an Archiving Policy
- Implementing Archiving

#### **Lab : Implementing Monitoring**

Enabling Monitoring Reports

## **Lab : Implementing Archiving**

Enabling Skype for Business Server Archiving to Microsoft Exchange Server 2013

After completing this module, students will be able to:

- Describe Monitoring Service components in Skype for Business Server.
- Implement monitoring.
- Design an archiving policy.
- Implement archiving.

### **Module 8: Deploying Skype for Business 2015 External Access**

This module describes the components for external access. It then explains how to configure external access policies and security, how to configure certificates, and how to configure reverse proxy. Additionally, this module describes how to configure Skype for Business Server 2015 for mobile clients. Finally, it explains how to design and configure federation in Skype for Business Server.

#### **Lessons**

- Overview of External Access
- Configuring External Access Policies and Security
- Configuring External Access Network and Certificates
- Configuring Reverse Proxy
- Designing Mobility in Skype for Business Server
- Designing Federation in Skype for Business Server

# **Lab : Designing and Implementing External User Access**

- Defining the Edge Server in the Topology
- Installing and Configuring the Edge Server

#### **Lab : Installing the Components for External Users**

- Installing and Configuring Reverse Proxy
- Validate External Messaging

- Identify the components for external access.
- Configure external access policies and security.
- Configure external access network and certificates.
- Configure reverse proxy.
- Configure Skype for Business Server 2015 for mobile clients.
- Design and configure federation in Skype for Business Server.

# **Module 9: Implementing Persistent Chat in Skype for Business 2015**

This module explains how to design a Skype for Business 2015 topology that includes Persistent Chat. It then explains how to deploy Persistent Chat in Skype for Business. Finally, it explains how to configure and manage Persistent Chat.

### **Lessons**

- Designing a Persistent Chat Server Topology
- Deploying Persistent Chat Server
- Configuring and Managing Persistent Chat

# **Lab : Designing and Deploying Persistent Chat Server**

- Configuring the Topology for Persistent Chat Server
- Installing Persistent Chat Server
- Registering a New Add-In

# **Lab : Configuring and Using Persistent Chat**

- Configuring Chat Rooms and Policies
- Validating a Persistent Chat Deployment
- Troubleshooting Persistent Chat

After completing this module, students will be able to:

- Design a Skype for Business topology that includes Persistent Chat.
- Deploy Persistent Chat in Skype for Business.
- Configure and manage Persistent Chat in Skype for Business.

# **Module 10: Implementing High Availability in Skype for Business 2015**

This module describes how to design and implement a high-availability solution for Front End Servers and Back End Servers in a Skype for Business Server environment. It also explains how to design and implement a high-availability solution for file stores, Edge Servers, Mediation Servers, Office Online server farms, and reverse proxy servers in a Skype for Business Server environment.

#### **Lessons**

- Planning for Front End Pool High Availability
- Planning for Back End Server High Availability
- High Availability for Other Component Servers

# **Lab : Pre-Lab Configuration**

• Preparing for the Lab

# **Lab : Implementing High Availability**

- Managing Front End Pools
- Configuring Hardware Load Balancing

- Design and implement a high-availability solution for Front End Servers in a Skype for Business Server environment.
- Design and implement a high-availability solution for Back End Servers in a Skype for Business Server environment.
- Design and implement a high-availability solution for file stores, Edge Servers, Mediation Servers, Office Online Server farms, and reverse proxy servers in a Skype for Business Server environment.

### **Module 11: Implementing Disaster Recovery in Skype for Business 2015**

This module describes the disaster recovery options in Skype for Business Server, such as Front End pool pairing and Persistent Chat Server stretched pools. It then explains how to implement disaster recovery in Skype for Business Server. Additionally, it describes the disaster recovery options for Persistent Chat, the Central Management store, the Location Information Service (LIS) database, and user data.

#### **Lessons**

- Disaster Recovery Options in Skype for Business Server
- Implementing Disaster Recovery in Skype for Business Server
- Additional Disaster Recovery Options in Skype for Business Server
- **Lab : Implementing and Performing Disaster Recovery**
	- Configuring Pool Pairing
	- Perform Pool Failover and Failback

After completing this module, students will be able to:

- Describe disaster recovery options in Skype for Business Server.
- Implement disaster recovery in Skype for Business Server.
- Describe the disaster recovery options for Persistent Chat, the Central Management store, the Location Information Service (LIS) database, and user data.

### **Module 12: Integrating with Skype for Business Online**

This module describes Skype for Business Online features. It then explains how to prepare an on-premises environment for a hybrid Skype for Business deployment. It also explains how to configure a hybrid Skype for Business deployment.

#### **Lessons**

- Overview of Skype for Business Online
- Preparing for a Hybrid Skype for Business Deployment
- Configuring a Hybrid Skype for Business Environment

#### **Lab : Designing a Hybrid Skype for Business Deployment**

Designing the Hybrid Skype for Business Environment

After completing this module, students will be able to:

- Describe Skype for Business Online features.
- Prepare an on-premises environment for a hybrid Skype for Business deployment.
- Configure a hybrid Skype for Business deployment.

#### **Module 13: Planning and Implementing an Upgrade to Skype for Business Server 2015**

This module describe how to plan a side-by-side migration from Lync Server 2010 and Lync Server 2013 to Skype for Business Server 2015. It also explains how to perform an in-place upgrade from Lync Server 2013 to Skype for Business Server.

#### **Lessons**

- Overview of Upgrade and Migration Paths
- Migrating to Skype for Business 2015
- In-Place Upgrade to Skype for Business Server 2015

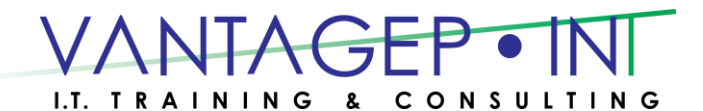

#### **Lab : Performing an In-Place Upgrade of Lync 2013 to Skype for Business**

- Install Skype for Business Administrative Tools
- Performing In-Place Upgrade from Lync Server 2013 to Skype for Business Server 2015

- Describe the supported migration and upgrade paths for Skype for Business Server.
- Perform an in-place upgrade of Lync Server 2013 to Skype for Business Server.
- Describe how to manage the user experience during an upgrade.